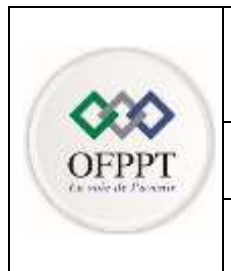

# مكتَبُ التكويُن المهنيُ وإنكَاش الشَّفس

**Office de la Formation Professionnelle et de la Promotion du Travail**

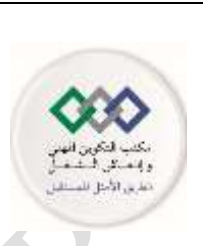

**Direction de la Recherche et de l'Ingénierie de la Formation : Division Examens**

### **Examen National de Fin d'année Session de juin 2019**

## **Examen de Fin de Formation (Epreuve Théorique)**

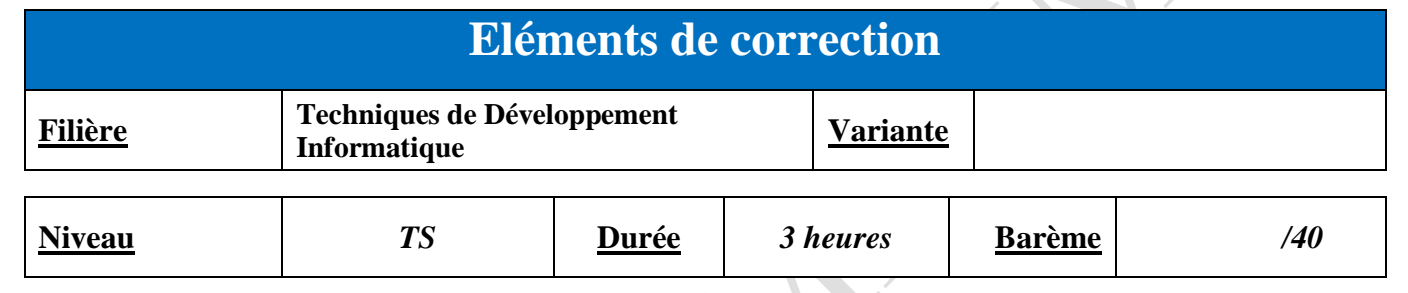

#### **Consignes et Précisions aux correcteurs :**

Chers Mesdames et messieurs les correcteurs, veuillez SVP respecter impérativement les consignes suivantes :

- **Tenir compte de la plate-forme utilisée (.Net, Java, Sql Server, Oracle, ...)**
- **Plusieurs solutions peuvent être envisagées pour une même question.**
- $\bullet$

 $\bullet$ 

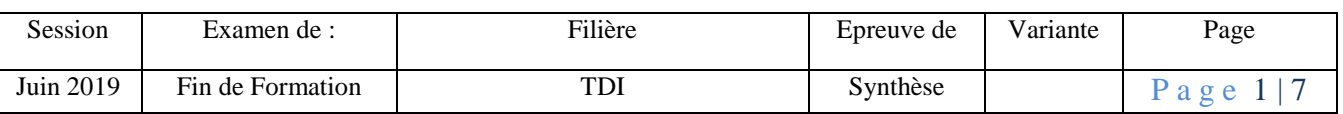

#### **Dossier I : bases de données**

- 1. Le schéma relationnel **:**
	- **Pèlerin (numpelerin**, nom, prenom, age, photo, sexe, pays, num\_passport)
	- **Accompagnement** (**numpelerin**, #numaccompagnateur)
	- **Hôtel** (**numhotel**, nomhotel, nombreetoile, ville)
	- **Chambre** (**idchambre**, type, etage, nb\_lits\_max, type, # numhotel)
	- **Hébergement** (**#idchambre, #numpelerin, date\_entree**, date\_sortie)
- **2. Ecrire en SQL les requêtes qui permettent de :**
	- a) Afficher le nombre de pèlerins par nationalité **:**

**Select count(\*) , pays from pèlerin group by pays**

- b) Afficher les noms des hôtels qui n'accueillent aucun pèlerin de nationalité marocaine : **Select nomhotel from hotel where numhotel not in( select numhotel from chambre join hebergement using(idchambre) join pelerin using(Numpelerin) where upper(pays)= 'MAROC' )**
- c) Donner les noms des pèlerines et les noms de leurs accompagnateurs **: Select p.nom, pacc.nom from pelerin p, pelerin pacc ,accompagnement acc where paac. numpelerin** =acc. **numaccompagnateur** and **p.numpelerin**<>acc.numpelerin and **upper(p.sexe)='F'**
- **3.** Ecrire une fonction stockée qui retourne le taux d'occupation d'un hôtel à une date donnée **:**

**Create or replace function Q3 (pnumhotel in hotel.numdhotel%type, pdate in date) return number**

**is** 

```
taux number ;
```
**begin**

**select count(\*) /sum( chambre.nb\_lits\_max) into taux from hebergement join chambre using (idchambre ) join hotel using (numhotel ) where hotel .numhotel= pnumhotel and datesortie >pdate ;**

**return taux ;**

**end ;/**

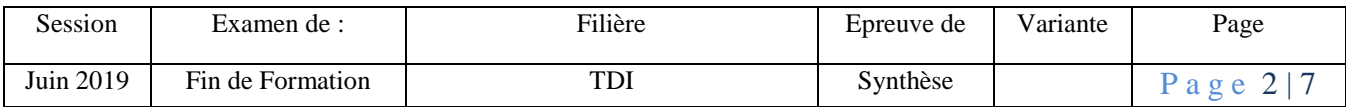

4. Ecrire la procédure stockée qui retourne les pèlerines ayant le même accompagnateur que la pèlerine « P1234 » **:**

**Create or replace procedure Q4 (resultat out sys\_refcursor)** 

**Is** 

**Begin**

**Open resultat for select p1.\* from pelerin p1 join accompagnement using(numpelerin) where p1. numpelerin<> 'P1234' and numaccompagnateur =( select numaccompagnateur from accompagnement where numpelerin='P1234') end ;/**

**5.** Ecrire le code du trigger qui empêche l'ajout des femmes accompagnateurs **:**

**Create or replace trigger Q5 before insert on accompagnement for each row** 

**Declare** 

**Begin**

**Select sexe into vsexe from pelerin where numpelerin= :new. Numaccompagnateur** ;

**If( upper(vsexe)= 'F' or upper(vsexe)= 'FEMME' ) then**

**Raise\_application\_error(-20200,'Accompagnateur doit être un homme') ;**

**End if ;**

**End ; /**

#### **Dossier II programmation web coté client:**

#### **Exercice 1 : XML**

- 1. Exprimer en XPATH les requêtes suivantes
	- a. Le nombre de pèlerins qui souffrent de l'hypertension **:** count(//pelerin[.//maladie="hypertension "])

count(/pelerinages/pelerinage/pelerin[.//maladie="hypertension "])

b. Les pèlerines enceintes **:** //pelerin[.//enceinte] /pelerinages/pelerinage/pelerin[.//enceinte]

c. Le dossier médical du Pèlerin 'P456' **:** //pelerin[@num =" P456"]/dossier\_medical

2. Ecrire le XSD ou DTD de l'élément pelerin du fichier XML **:**

<!ELEMENT pelerin (nom,prenom, dossier\_medical)> <!ELEMENT nom (#PCDATA)>

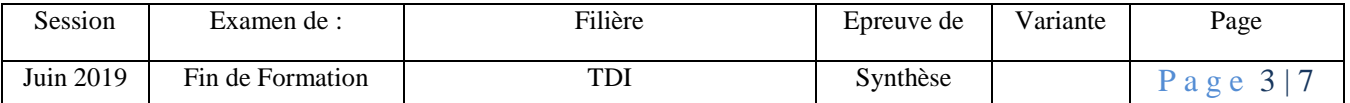

<!ELEMENT prenom (#PCDATA)> <!ELEMENT dossier\_medical ((enceinte) ?,(maladie)\*)> <!ELEMENT enceinte empty> <!ELEMENT maladie (#PCDATA)> <!ATTLIST enceinte semaine CDATA > <!ATTLIST dossier\_medical groupe\_sanguin CDATA > <!ATTLIST pelerin num ID #REQUIRED sexe (F|M) nationalité CDATA idaccompagnateur IDREF #IMPLIED >

3. Ecrire les données du pèlerin P1 sous format JSON : **:**

```
"Pelerin" :{ " num ":"p1" , "sexe" : "M", "nationalité" :"marocaine", "age" :"50" ,
"nom" : " alaoui", "prenom" : "amine", "dossier_medical" :{ "groupe_sanguin" : "O+", "maladie" : 
"hypertension" }
}
```
#### **Exercice 2 :**

1. Créer en HTML5 la page ci-dessus :

#### cluency html>

```
(...
To change this license header, choose License Headers in Project Properties.
To change this template file, choose Tools | Templates
and open the template in the editor.
-1<html>
    chead>
        <title>T0D0 supply a title</title>
        <meta_charset="UTF-8">
        <meta name="viewport" content="width=device-width, initial-scale=1.0">
    </head>
    <body>
        <o style="color: #FFFF:border-style:solid:line-height: 1.2: font-size: 18pt">Inscription au tirage au sort du pélerinage de l'année 2022</p>
        <p style="color:black ;line-height: 1.2; font-size: 12pt">Informations personnelles:</p><div style="border-style: groove"><br/><br/>>>
            <table border="0">
                <tbody>
                    (tr)
                         <td> CIN:
        \langle/td\rangle<td> <input type="text" name="" placeholder="entrer votre CIN" required="" /></td>
                    \langletr>
                    <tr>
                         <td>NOM:
                                   \langle/td>
                         <td> <input type="text" name="non"" placeholder="entrer votre non" /></td>
                    \langle/tr>
                    <tr>
                         <td> PRENOM:<br/></td>
                         <td><input type="text" name="prenom" value="" placeholder="entrer votre prenom" /></td>
                    dtry
                    <tr>
                        <td> Date du dernier pélerinage:</td>
                         <td><input type="Date" name="datepelerinage'" value="" /></td>
                    </tr>
```
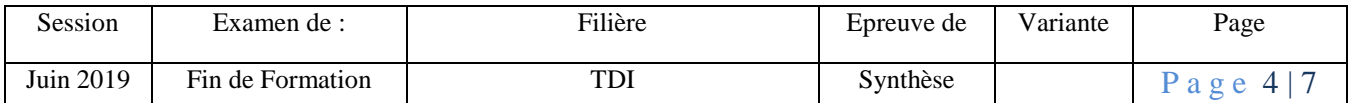

```
(CCC)
                           (td) sexe:
        \left\langle/td>
                           <td><input type="radio" name="sexe" value="H" checked="checked" />H<input type="radio" name="sexe" value="H" checked="checkr
/>Fc/td>
                      \langle/tr>
                 </tbody>
             </table>
         </div>
         chr/sAccompagnateur(Mahran): <div style="border-style:groove" contenteditable="true">
             <table border="0">
                  <thody>
                      <tr>
                           <td> CIN de l'accompagnateur
            </td>
                           <td><select name="cinaccomp">
                 <option value="BHXXXXX"> BHXXXXX</option>
                  <option value="BHXXXXX">BJgggg</option>
                  <option value="B1111">B1111</option>
                  <option value="Zhy1233">Zhy1233</option>
             </select></td>
                      s/tr>
                      <tr>
                           <td> lien familial: </td>
                           <td><select name="lien">
                 coption value="pere"> pere</option><br>coption value="oncle">oncle</option>
                  <option value="fils">fils</option>
                  <option value="frere">frere</option>
                  contion value="marie">marie</option>
             \epsilon/select>
            crtd
                                                                                    \mathcal{L}_{\mathcal{A}}\overline{\phantom{a}}\langle/tr>
                        </tbody>
                  </table>
```
</div><br/>

- 2. Ajouter les contrôles suivants **:**
	- a) La différence entre La date du dernier pèlerinage et à la date d'aujourd'hui doit être supérieure à 9 ans :

```
$('#datepelerinage').Blur( function(){
var aujourdhui = new Date();
var datepelerinage = new Date($('this').val());
var one_year=1000*60*60*24* 365;
if(Math.round( (dateann.getTime()- aujourdhui.getTime()) /one_year) <9 
){$('erreurdate').innerHtml="<p color='red'>erreur</p>";
$(' datepelerinage'').focus; return false;
}
\}
```
b) Pour le candidat masculin on masque la zone «Accompagnateur » :

\$('#radioMasculin').click( function(){ \$('#acc').hide() ; });

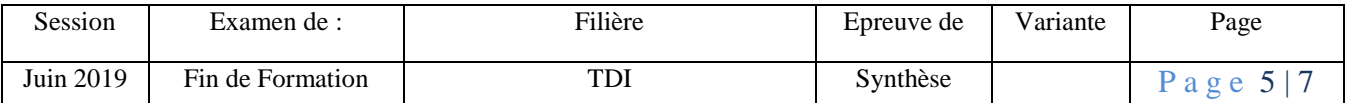

```
$('#radioFeminin').click( function(){
$('#acc').show() ;
});
```
3. Ecrire le code du bouton « s'inscrire » qui permet de récupérer les données saisies par le candidat et de les envoyer à un contrôleur et ceci en appelant la fonction \$.ajax avec un URL : 'contrôleur'.

```
$('#inscrire').click( function(){
var nom= \frac{\Gamma(\text{Hnom})\cdot \text{val}}{\Gamma(\text{Hnom})\cdot \text{val}}var prenom= \$('\#prenom') . val();
var datep= $('#datepelerinage').val() ;
var cinaccompagnateur ;
var lien ;
var sexe= \{(input: radio: checked') . val();
if (sexe==="F")
\{ \text{cinaccompagnateur} = \$('\#cinaccomp').val() ; \text{lien} = \$('\#lien).val() ; \}var groupe=$('#groupe'').val() ;
var arraymaladie =$('#maladies).val() ;
$.ajax({
type : 'post',
```

```
dataType : 'html',
url : 'controleur',
data : ' nom='+nom+'&prenom='+ prenom+'&datedernierpel= '+datep+'&sexe='+sexe +
   '&cinaccompagnateur='+cinaccompagnateur+ '&lien='+lien+
   '&groupesanguin='+ groupe+ '&maladies='+arraymaladie ,
success: function(msg) {alert(msg);}
```

```
 });
```
});

#### **Dossier III programmation mobile :**

1. Compléter le fichier XML qui représente l'interface :

<EditText

android:text="entrez le poids" android:id="@+id/poids" android:layout\_width="match\_parent" android:layout\_height="wrap\_content"> </EditText>

<EditText

android:text="entrez la distance" android:id="@+id/distance" android:layout\_width="match\_parent"

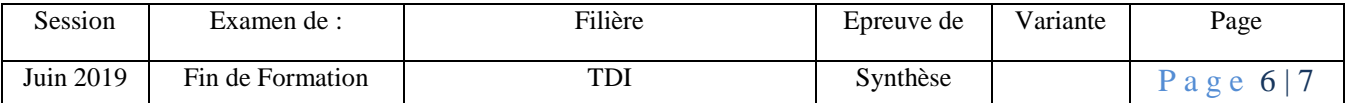

```
android:layout_height="wrap_content">
</EditText>
<Button android:id="@+id/boutoncalculer" 
      android:layout_width="wrap_content" 
     android:layout_height="wrap_content" 
     android:text="calculer" />
```
2. Compléter le code source du bouton « calculer ».

```
boutonCalculer.setOnClickListener(new OnClickListener(){
@Override 
public void onClick(View v) 
{ 
EditText textpoids = (Edit Text) findViewById(R.id.poids);
EditText textdistance = (Edit Text) findViewById(R.id.distance);
float poids =Float.parsefloat(textpoid.getText().toString()) ;
float distance =Float.parsefloat(textdistance.getText().toString()) ;
```

```
float montant=0 ;
if(distance <100){
if (poids<15){
montant=poids*5 ;} 
else if (poids>15 && poids<30){
montant=15*5+ (poids-15)* 7 .5 ;} 
else {
montant=15*5+ 15* 7 .5+(poids-30)* 10 ;
}else{
if (poids<15){
montant=poids*8 ;} 
else if (poids>15 && poids<30){
montant=15*5+ (poids-15)* 9 ;} 
else {
montant=15*5+ 15* 7 .5+(poids-30)* 11 ;}
```

```
AlertDialog.Builder boitedialogbuilder=new AlertDialog.Builder(this) ;
boitedialogbuilder.setMessage(''le montant à payer est :''+montant) ;
AlertDialog boitedialog= boitedialogbuilder.create() ; boitedialog.show() ;
\} ;
```
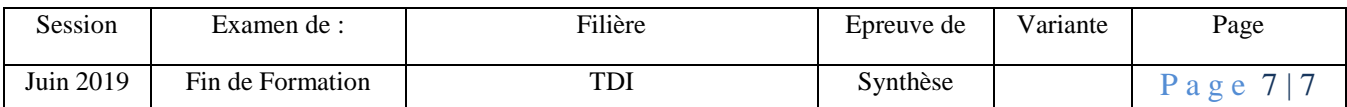